## *EMERGENCY RESTRICTIVE PROCEDURE DOCUMENT*

The Emergency Restrictive Procedure document is found within the "Other" Document Group, and it is used as needed in addition to other plans, although there's no link between the documents in the system. It is simply used as a reporting tool for documenting critical incidents.

## *\*DUE PROCESS NOTE:*

## *A copy of this form must be sent to the Midwest Special Education Cooperative within a couple days of completion. They are reviewed quarterly by a team at the Cooperative office.*

## **Emergency Restrictive Procedure**

The Emergency Restrictive Procedure document contains one section that must be completed before the document can be finalized:

- 1. Click on Other document link on Plan menu The documents in this group will have been setup by the system administrator.bar. bitioen Other Documents Plans  $By$ <sub>cmER</sub> Martha Demo Gender: Female Student ID: 111111 Grade: 02 School: Little Canada Elementary Curr Age: 8 yrs, 6 mos (1/1/2004) Instructional Setting:: I Regular Disability: Phy impair Active Shown | Show Inactive | Show All **Release Consent Documents** Create New Release Consent Document No Active Release Consent Documents exist at present. Summary of Performance Create New Summary of Performance No Active Summary of Performance exist at present. **Manifestation Determinations** Create New Manifestation Determination No Active Manifestation Determinations exist at present. **Transfer Notices Create New Transfer Notice** No Active Transfer Notices exist at present. **Behavior Intervention Plan** Create NewBehavior Intervention Plan No Active Behavior Intervention Plan exist at present. Emergency Restrictive Procedures Create Emergency Restrictive Procedures No Active Emergency Restrictive Procedures exist at present. Self Sufficiency Profiles Create New Self Sufficiency No Active Self Sufficiency Profiles exist at present. Start Date Stop Date Status Personal Care Plan Time Study Results Create New Time Study Result  $\frac{1}{2}$  9/1/2011 8/31/2012 Final
- a. Incident Information

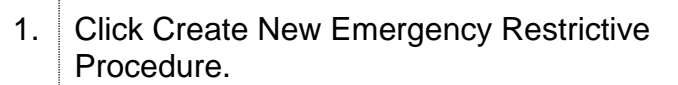

The Emergency Restrictive Procedure Definition page is displayed.

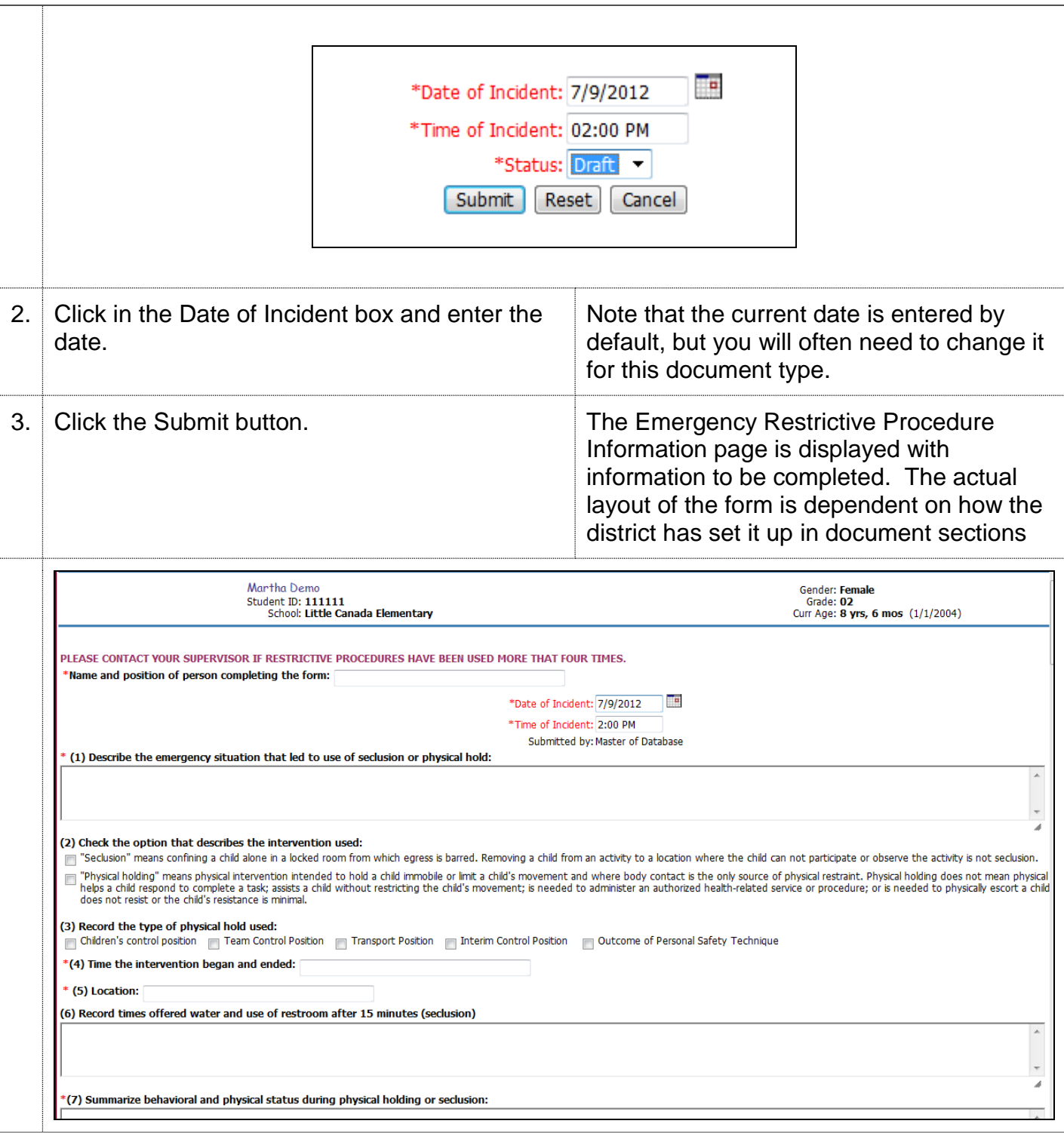

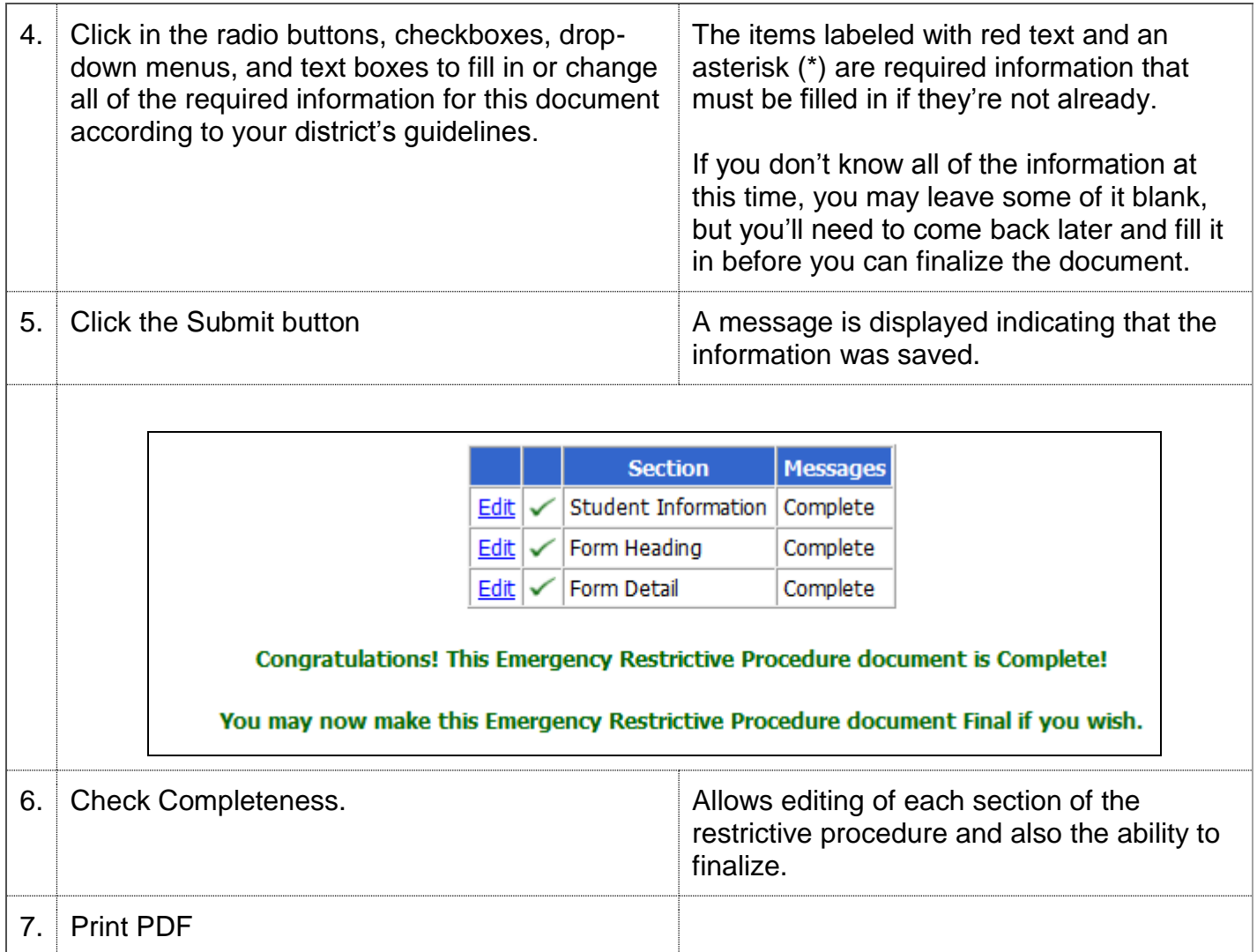